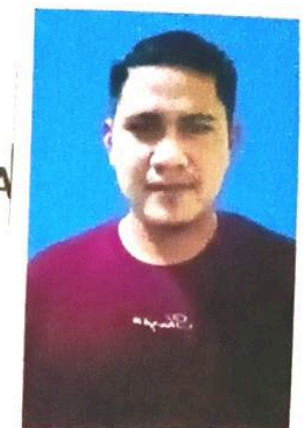

# PT. INSPEKTINDO SINERGI PERSADA

## **EMPLOYMENT APPLICATION FORM** (FORMULIR LAMARAN KERJA)

Please fill in with your own handwriting (in block letters and black ink)<br>(Isilah dengan tulisan tangan Anda (menggunakan huruf cetak dan tinta hitam).

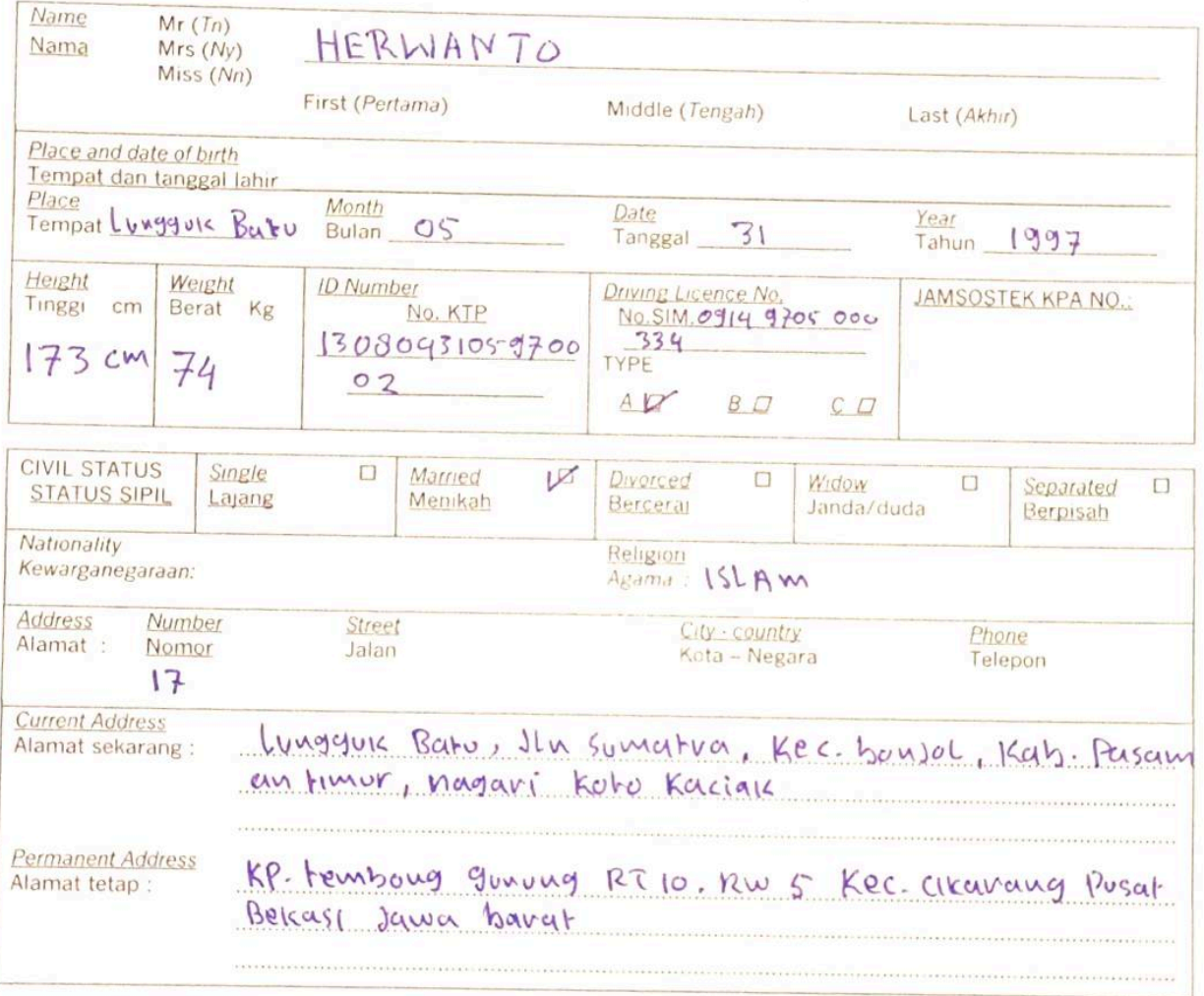

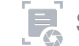

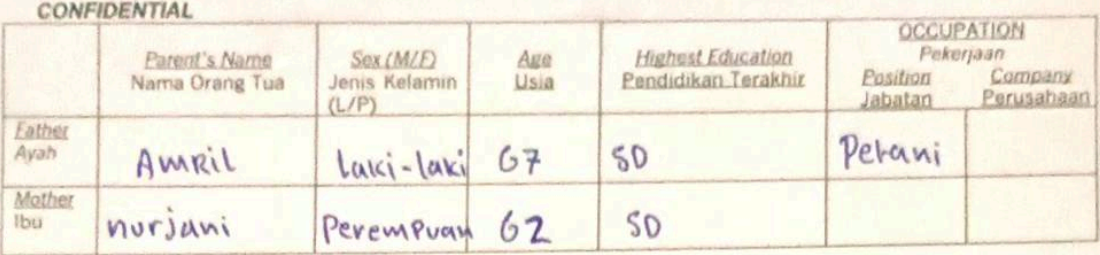

Brother/sister (include yourself)/Saudara kandung (termasuk anda sendiri)

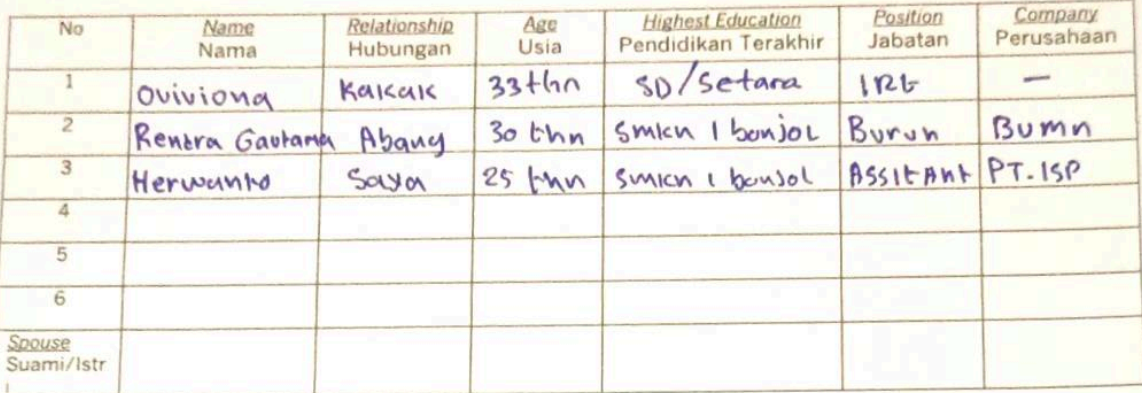

Children/Anak-anak

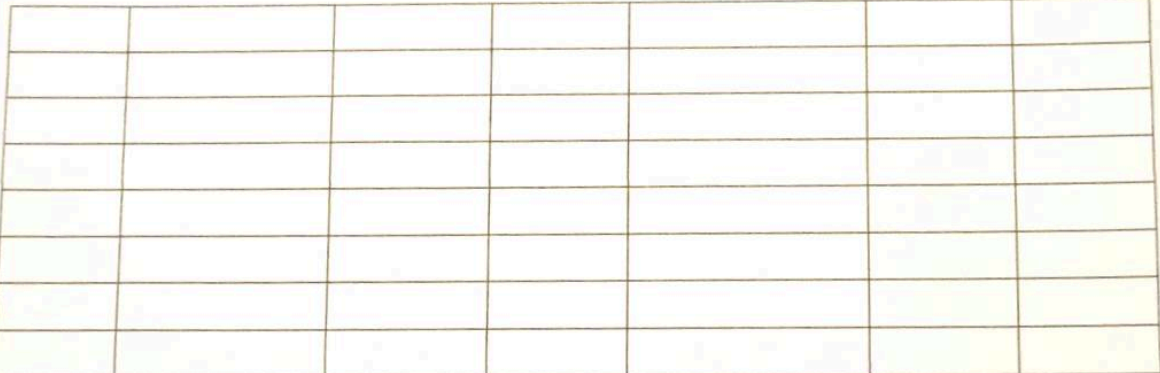

ISP-F12-HRD-03

Page 2 of 7

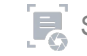

### Education (List all schools attended)/Pendidikan (Sebutkan semua pendidikan yang diikuti)

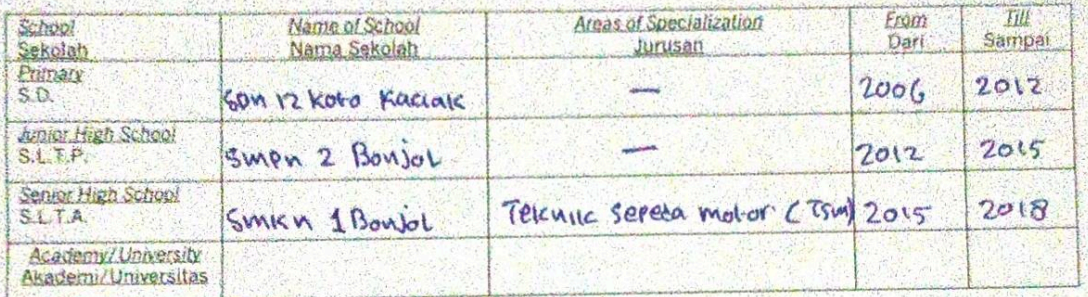

Training/Courses / Pelatihan/Kursus

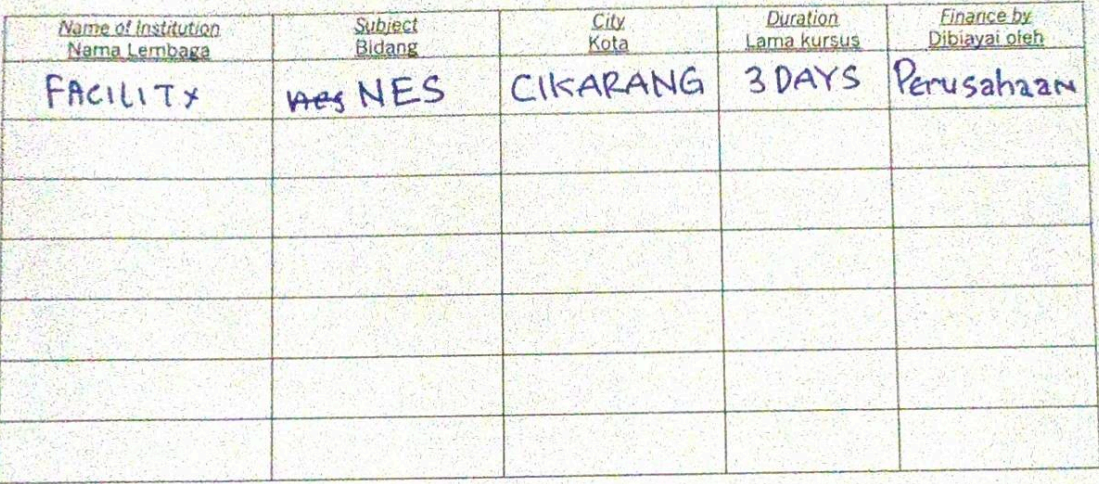

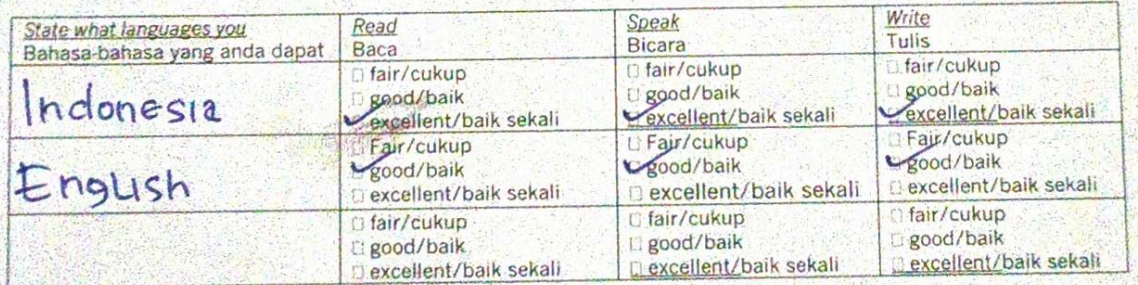

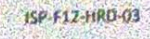

Page 3 of 7

Employment History: Give your employment history as completely and accurately as possible beginning from the present or last employment.

Ceritakan riwayat pekerjaan anda secara lengkap dan benar mulai dari pekerjaan sekarang Riwayat Pekerjaan: atau terakhir.

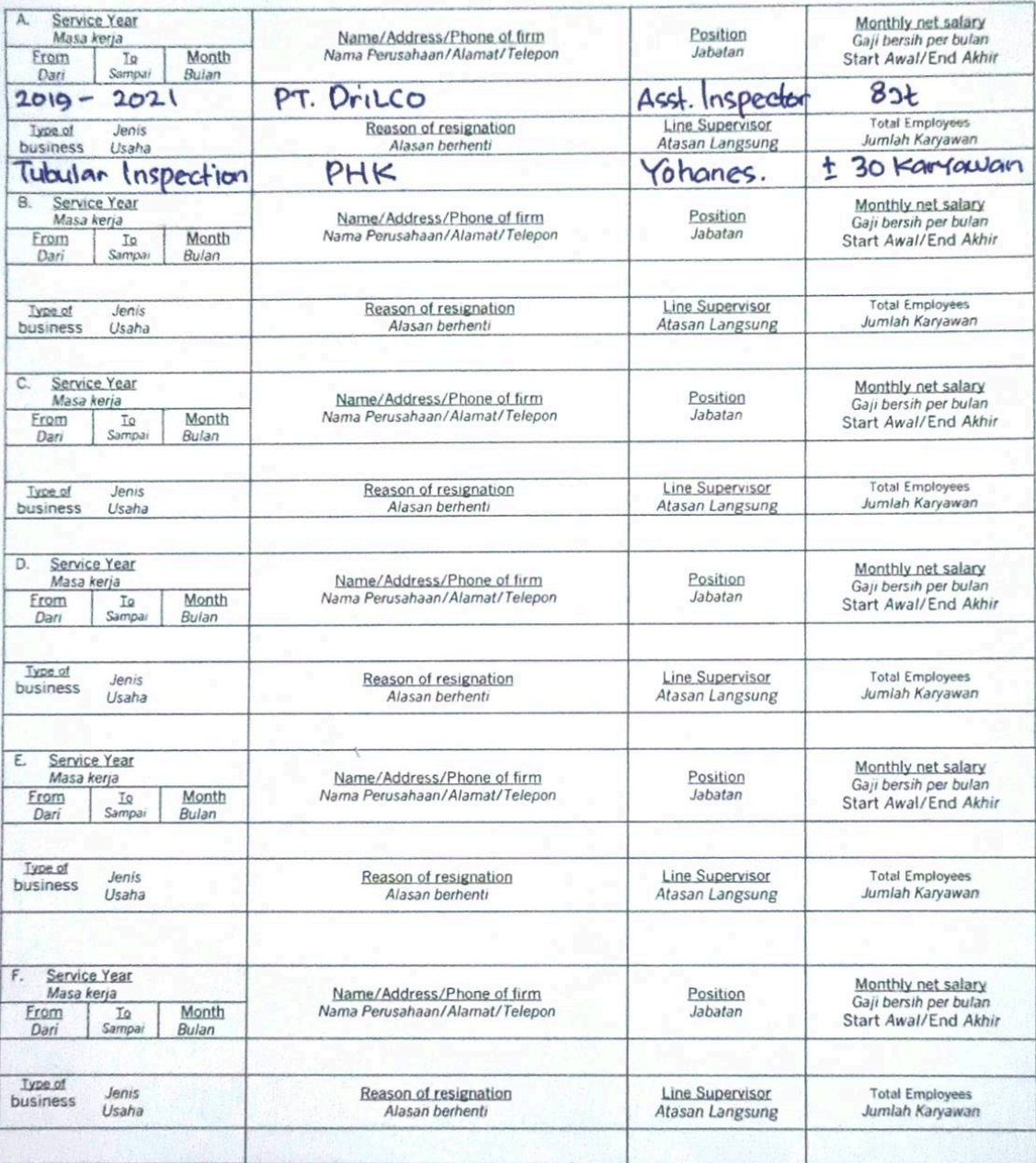

ISP-F12-HRD-03

Page 4 of 7

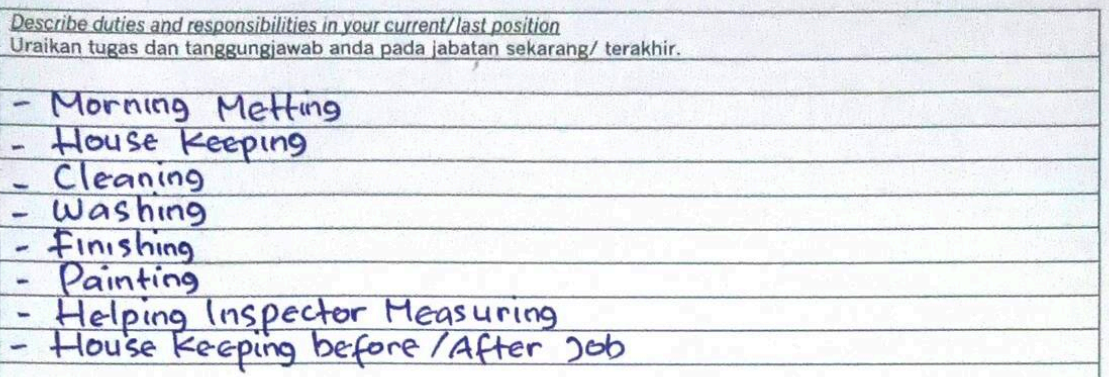

#### What office machines can you operate?

Reference - give four (4) person (not relatives), former employers or former teachers. Referensi - sebutkan empat (4) orang (bukan saudara), bekas majikan atau bekas guru

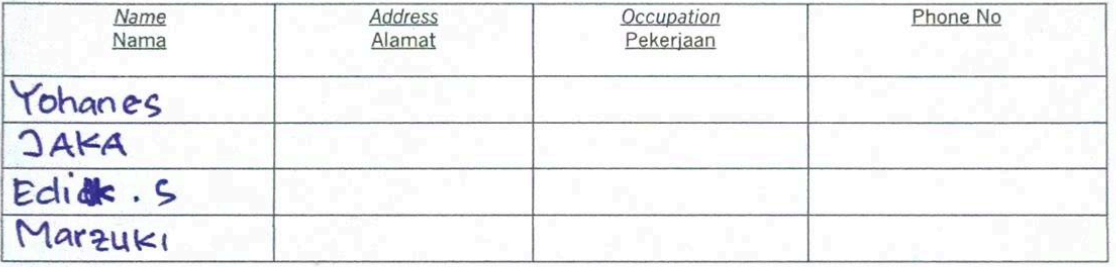

## Hobbies and activities<br>Hobby dan kegiatan diwaktu luang: Futsal, Badminton, Fishing.

...................................

School/social organization activities (give name of organizations). Aktivitas sekolah/organisasi social (sebutkan nama-nama organisasi yang diikuti)

0515 RAMUKA

Describe the organization structure which shows your position<br>Gambarkan struktur organisasi yang memperlihatkan jabatan anda:

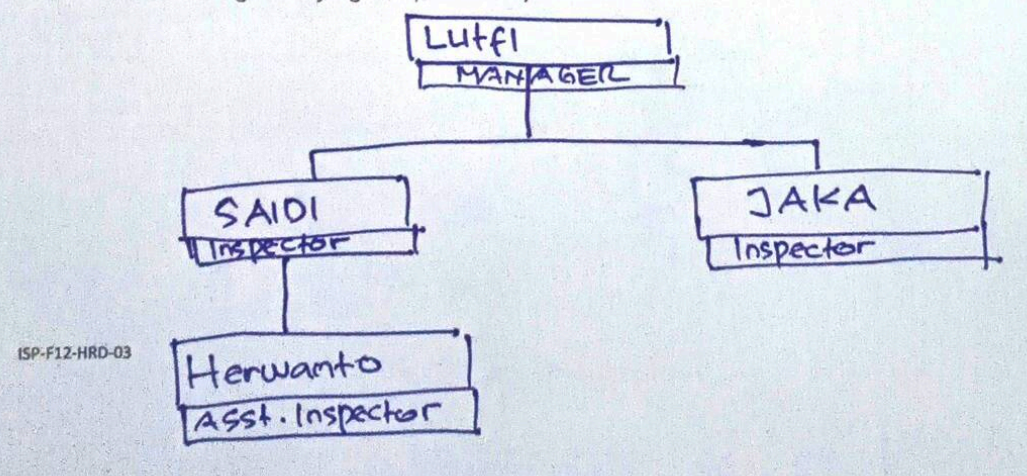

Page 5 of 7

## Other Information<br>Informasi lain

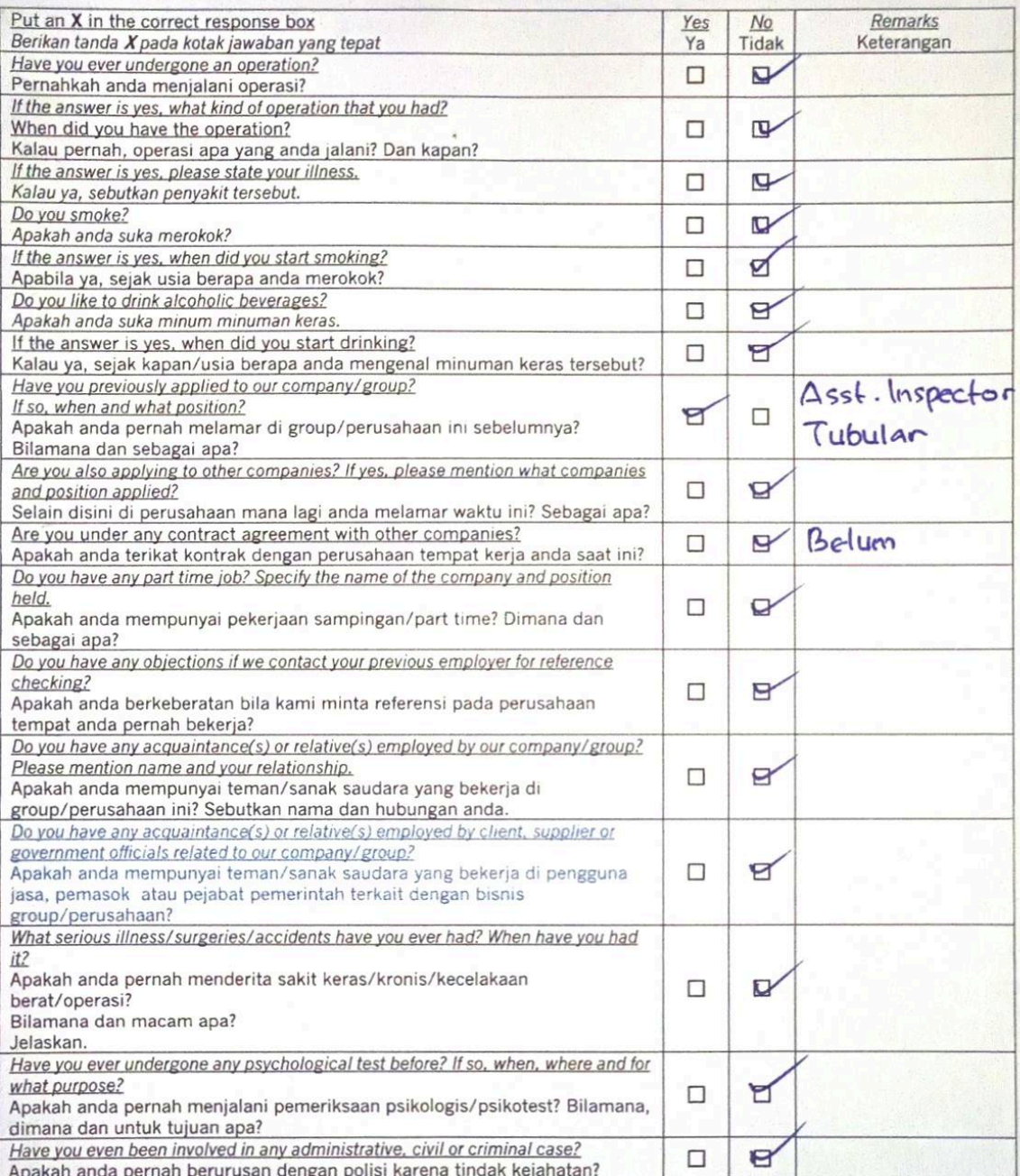

 $\overline{\mathcal{A}}$ 

Schlumberger-Private

Page 6 of 7

Describe any kind of jobs that you do not like? Macam pekerjaan bagaimana yang tidak anda sukai?

### Samua peterjaan saya suka.

Describe any kind of jobs/position that are in line with your career plan? Macam pekerjaan/jabatan apakah yang sesuai dengan cita-cita anda?

Saya Menyukai pekerjaan saya saat lui.

Please state your current monthly income and facilities.

Berapa besarkah penghasilan anda sebulan dan fasilitas apa saja yang anda peroleh saat ini? Par Day: Pp. 200.000 / Harian

Tidak ada fasiLitas Saat Ini.

State salary and facilities desired.

Bila diterima, berapa gaji dan fasilitas apa saja yang anda harapkan?

Sesuai dengan Aturan Perusahaan

If accepted, when can you start working? Bila diterima kapankah anda dapat mulai bekerja?

Anytime / Kapan Saja

I hereby certify that the information given above is true. And if under any circumstances any misrepresentation or omission of information if found, I understand that I shall be fully responsible.

Dengan ini saya nyatakan bahwa keterangan yang saya berikan diatas benar adanya. Bilamana ternyata terdapat ketidakbenaran, saya bertanggungjawab penuh atas segala akibatnya.

 $Cikarang, 18-8 2022$ 

Herwanto Applicant Pelamar

ISP-F12-HRD-03

Page 7 of 7

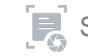